取扱説明書 (付属の CD-ROM に収録)

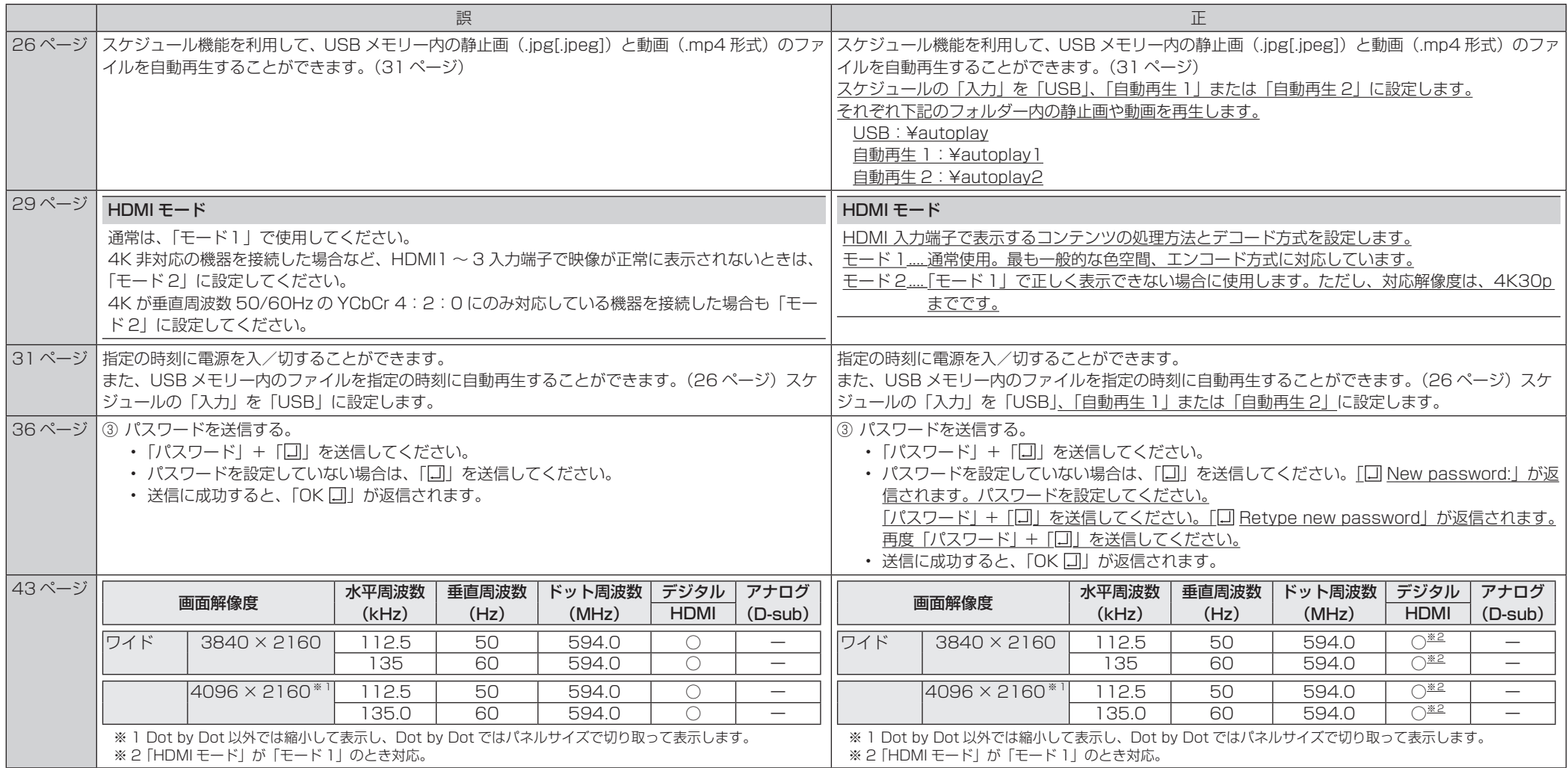